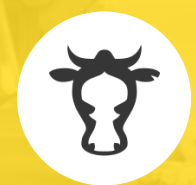

# Программный компонент «ЭПИЗООТОЛОГИЯ»

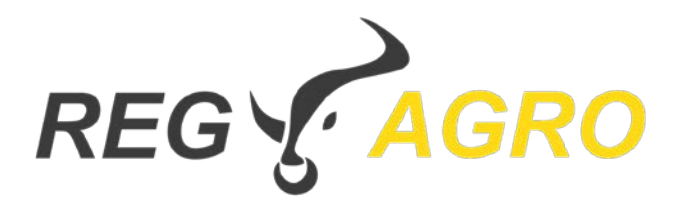

Автоматизированная система учета и регистрации животных

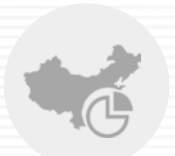

#### Уровень доступа «**РАЙОННАЯ СЛУЖБА ВЕТЕРИНАРИИ»**

- 1. Закрепление ветеринарных врачей за участками
- 2. Формирование заданий и ветеринарных мероприятий, контроль их исполнения
- 3. Подтверждение выбытия животных
- 4. Контроль эпизоотической ситуации

#### Уровень доступа «**СПЕЦИАЛИСТ ЛАБОРАТОРИИ»**

- 1. Автоматизация получения транспортных пробирок
- 2. Контроль оригинальности полученных проб
- 3. Оформление исследований и отправка результата в АИС "Веста" для формирования оповещения в ИС "Сирано"

#### Уровень доступа **«ЭПИЗООТОЛОГ»**

- 1. Планирование и контроль проведения мероприятий
- 2. Формирование заданий по вакцинации и исследованиям для районных ветеринаров на подконтрольной
	- территории
- 3. Внесение изменений в ветеринарную карту животного, контроль регистрации хозяйствующих субъектов, подконтрольных объектов, животных

### **Предусматривается 3 уровня доступа**

Предназначенных для руководителей, эпизоотологов, специалистов лабораторий. Позволяет контролировать эпизоотическую ситуацию и оперативно реагировать на ее изменения

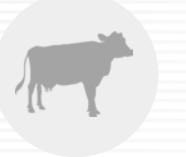

### **Возможности программного компонента «Эпизоотология»:**

- мониторинг эпизоотической ситуации и карантинных мер
- контроль исполнения запланированных мероприятий
- отображение отклонений в поднадзорных объектах в реальном времени
- оформление выбытия животных
- внесение изменений в ветеринарную карту животного
- планирование и контроль расхода вакцин и препаратов на основе фактического поголовья
- автоматизация работы лабораторий эпизоотологии
- планирование и контроль работы ветеринарных врачей

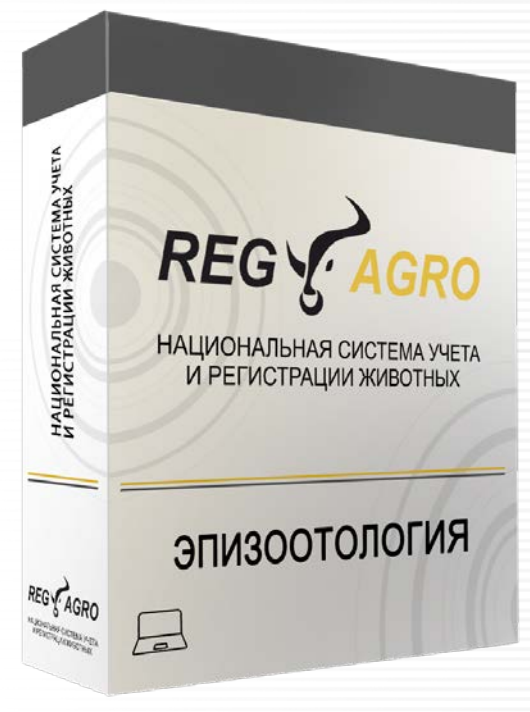

### **АС «REGAGRO»: «Эпизоотология»**

основной рабочий инструмент ветеринарной службы, связывающий исполнительно управленческую вертикаль.

Использование компонента подразумевает, что все подведомственные учреждения субъекта Российской Федерации уже подключены к АС «REGAGRO»: «Регистрация»

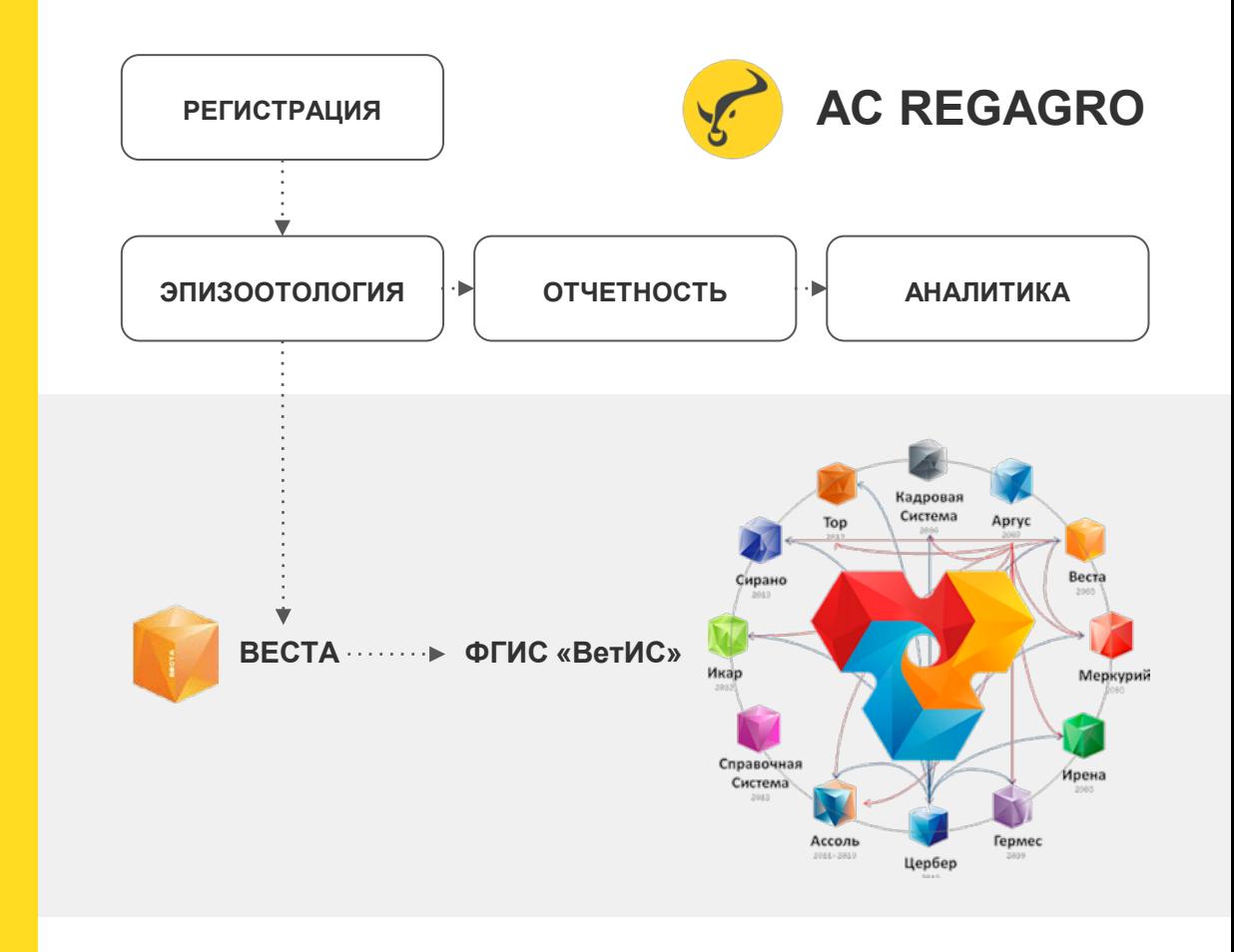

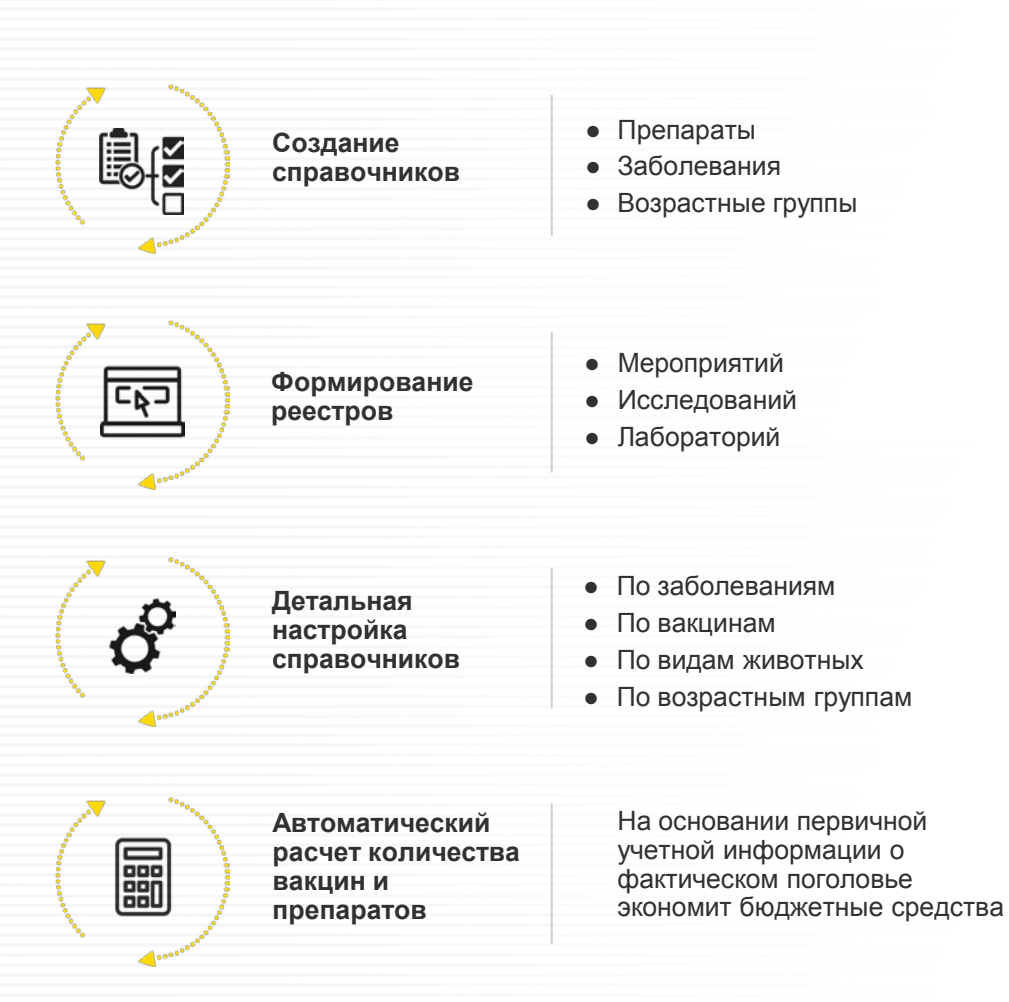

### **В личном кабинете субъектового**

#### **эпизоотолога**

Можно вести реестр биопрепаратов с подвидами, просматривать информацию по заболеваниям, работать с реестрами вакцинаций и исследований, и детально настраивать справочники

#### **Эффективное использование препаратов**

Настройка вакцинаций и исследований обеспечивает правильное использование медицинских препаратов на основе:

- справочника препаратов
- справочника заболеваний
- реестра мероприятий
- реестра исследований

тем самым обеспечивая контроль за эпизоотической ситуацией в регионе

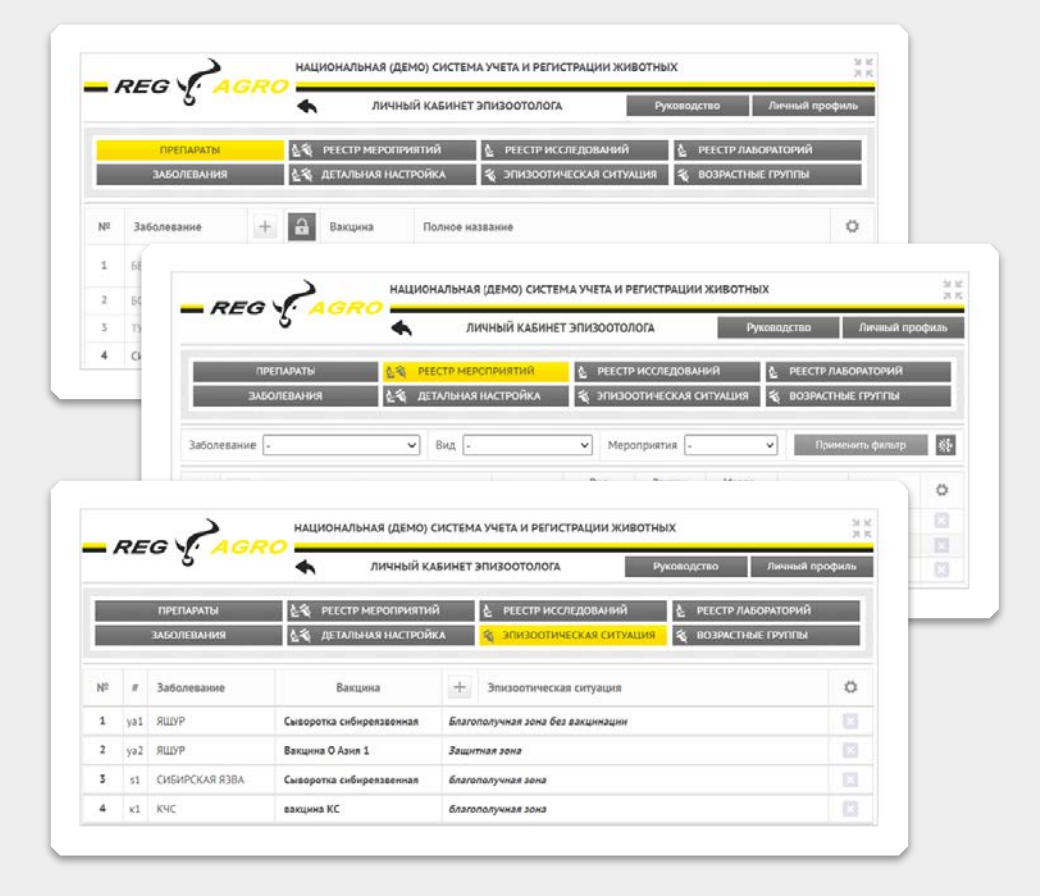

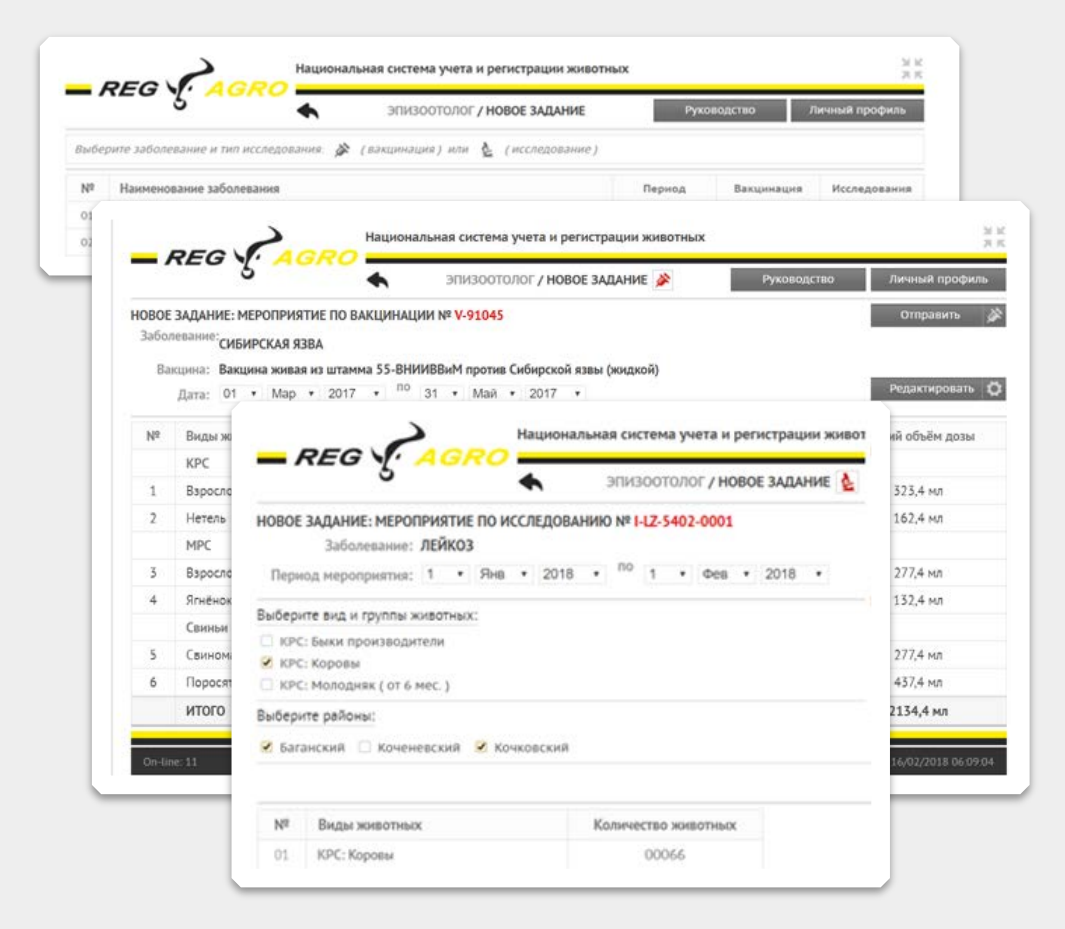

#### **Контроль за работой ветеринарных врачей**

Работа сотрудников контролируется программой, через которую выдаются задания и формируется отчетность по эффективности их выполнения

## **В личном кабинете районной ветеринарной службы**

Формируются новые задания, просматриваются и корректирующие текущие

Анализ архивных заданий повышает эффективность проводимых мероприятий

軍

 $\leq$  $=$  $\Box =$ 

€

Назначение ветеринарных врачей на участки и контроль за их работой

Формирование заданий ветеринарным врачам

Активация списков выбытия

凸

Подтверждение отправки сопроводительных документов отбора проб в лабораторию и получение результатов исследования

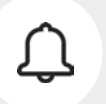

Контроль эпизоотической ситуации в регионе путем оперативного реагирования на результаты исследований

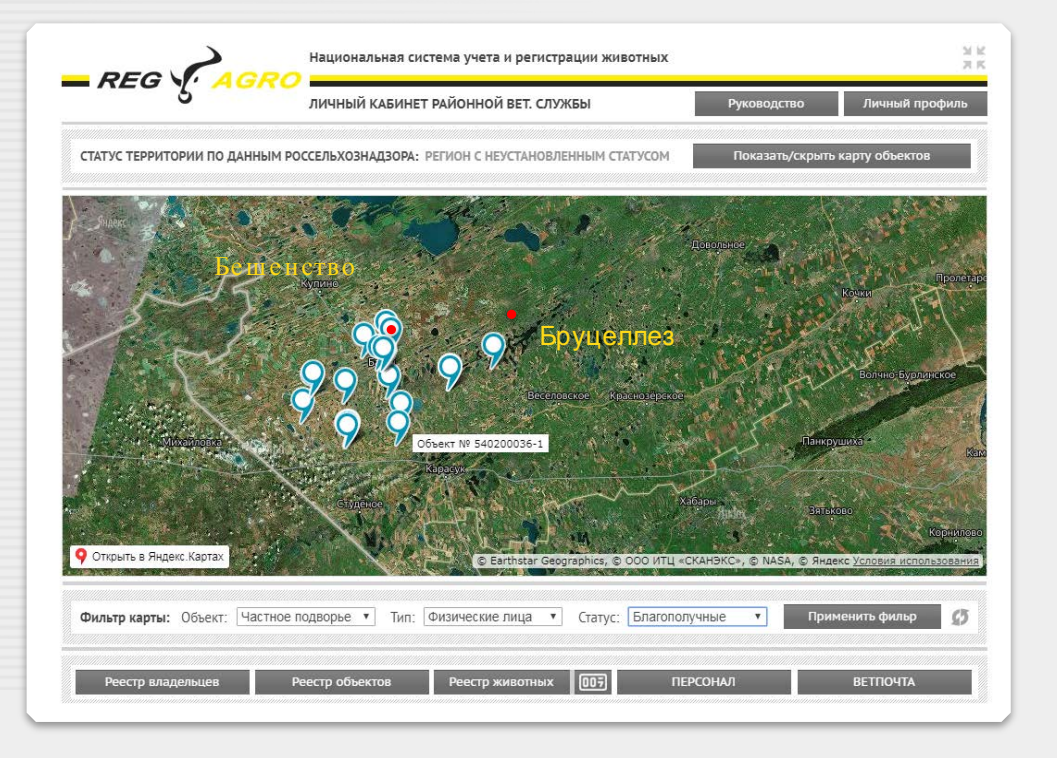

#### **Эпизоотическая ситуация на карте региона**

- Показывает благополучные и неблагополучные зоны и хозяйства
- Красным маркером отмечены заболевания или отклонения от нормы
- Данные отображаются в реальном времени
- Обеспечивает оперативное реагирование на опасную ситуацию

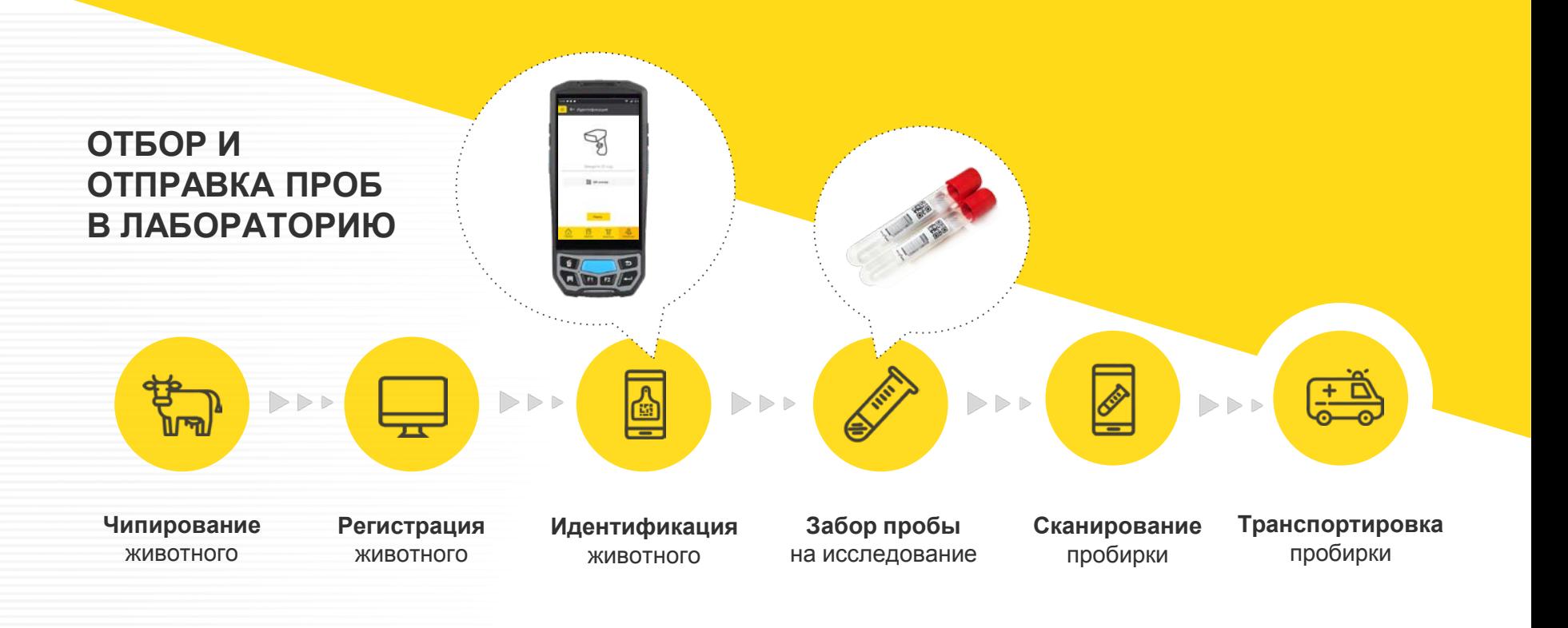

Отрицательный результат исследований заносится в базу данных и автоматически отражается в ветеринарной карте животного, фиксируя его эпизоотическое благополучие. Положительный результат формирует оповещение для принятия неотложных мер с соответствующей отметкой на эпизоотической карте

#### **Формирование задания для лаборатории**

После отбора пробы биоматериала ветеринарный врач формирует задание, которое отображается в **Личном кабинете** лаборанта

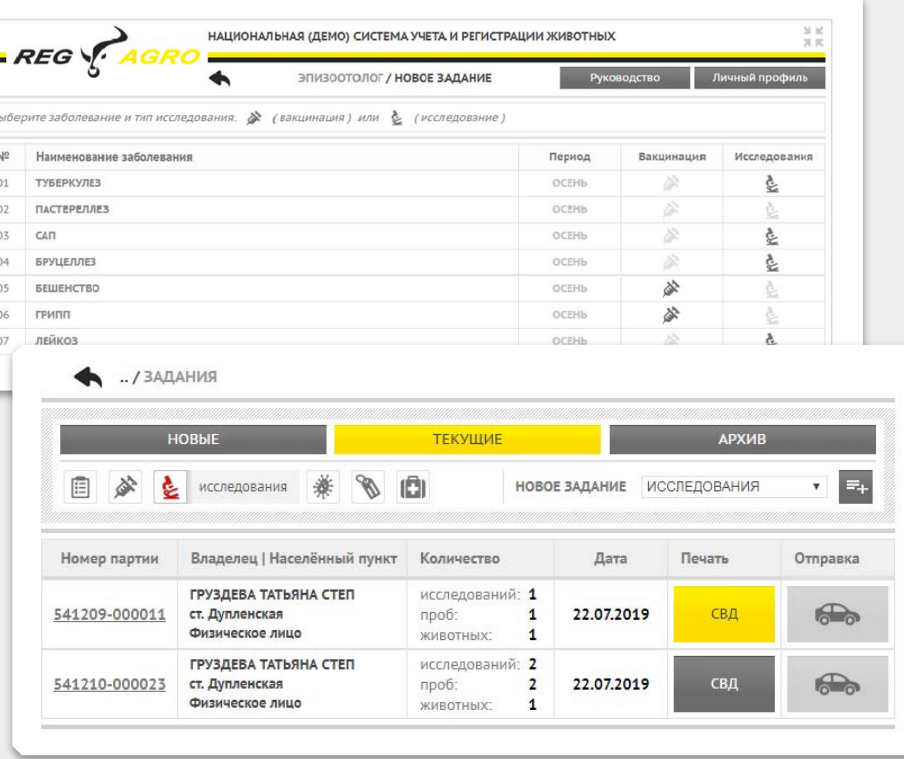

#### **В личном кабинете специалиста лаборатории выполняется:**

- контроль оригинальности поступивших проб
- электронное оформление исследований
- отправка результатов исследований в АС "Веста" для формирования оповещений ИС "Сирано"

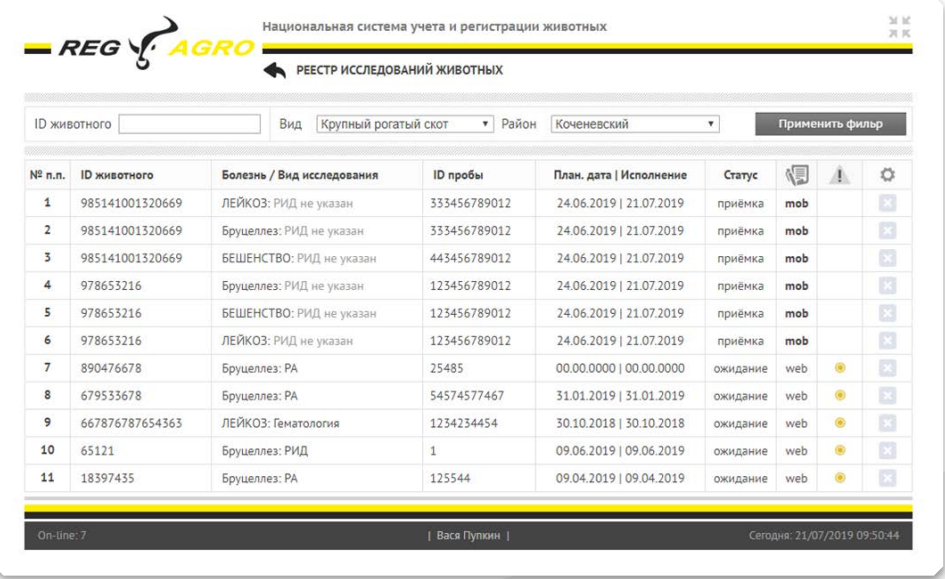

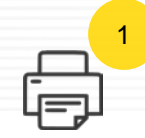

Печать QR-кода и штрихкода

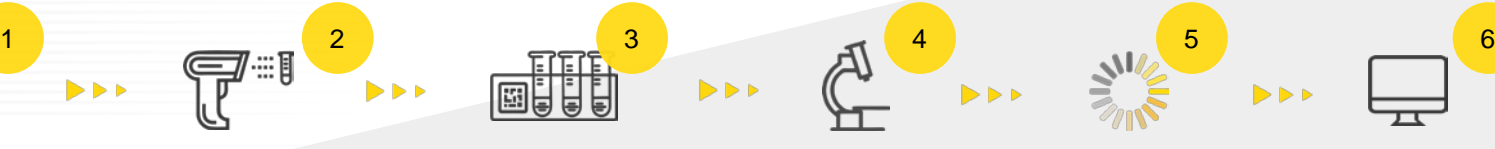

Сканирование QR. Заполнение лабораторной пробирки

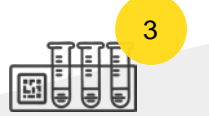

Внесение номера пробирки в учетную систему

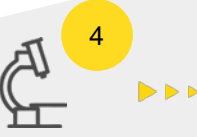

Проведение исследования

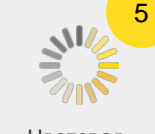

Цветовая идентификация пробы

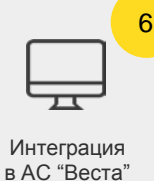

 $\blacktriangleright$ 

## **СКВОЗНОЙ УРОВЕНЬ МОНИТОРИНГА**

## **Программный компонент «Эпизоотология»**

благодаря сквозному мониторингу обеспечивает:

- рациональное использование бюджетных средств на приобретение вакцин и лечебных препаратов
- организацию эффективного труда ветеринаров
- контроль эпизоотической ситуации в регионе
- предотвращение убытков от эпизоотий

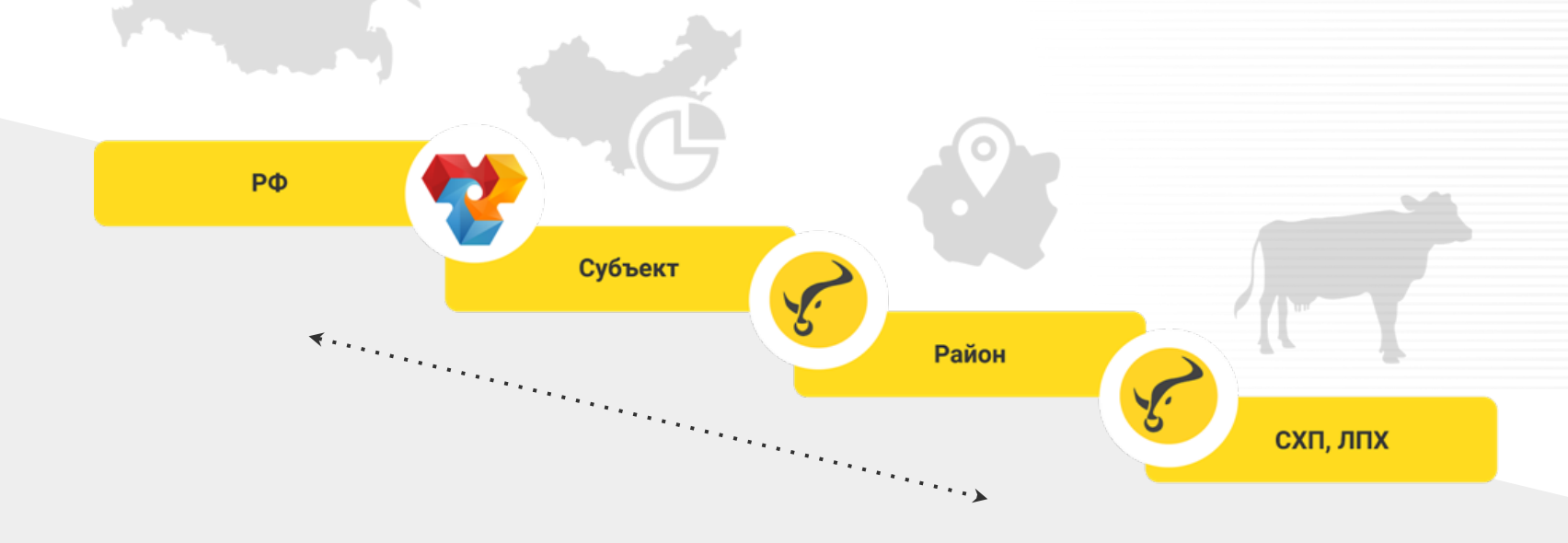

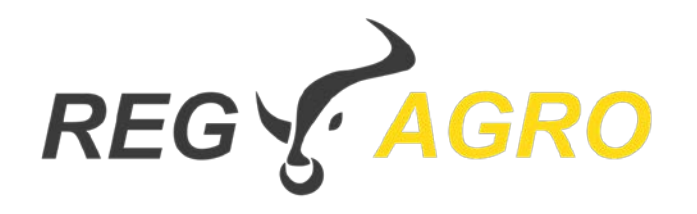

#### Автоматизированная система учета и регистрации животных

## **Контакты**

Все условия вы можете обсудить с нами по телефону, whatsapp, telegram или электронной почте:

+7 (903) 360-23-10, Абрамс Анна Вячеславовна

abrams@regagro.ru